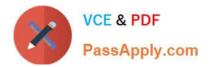

# 1Z0-1057-22<sup>Q&As</sup>

Oracle Project Management Cloud 2022 Implementation Professional

# Pass Oracle 1Z0-1057-22 Exam with 100% Guarantee

Free Download Real Questions & Answers **PDF** and **VCE** file from:

https://www.passapply.com/1z0-1057-22.html

100% Passing Guarantee 100% Money Back Assurance

Following Questions and Answers are all new published by Oracle Official Exam Center

Instant Download After Purchase

100% Money Back Guarantee

- 😳 365 Days Free Update
- 800,000+ Satisfied Customers

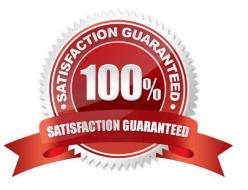

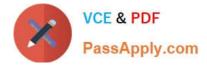

#### **QUESTION 1**

Your client uses Resource Breakdown Structures (RBS) and Resource Mapping to associate amounts to resources. After making some changes to the resources at project level, forecasts are regenerated. After reviewing the cost amounts associated with the resources, you suspect that the cost association does not match your client\\'s expectations. Identify two valid rules based on which cost association works. (Choose two.)

A. If one branch contains a user-defined resource type, precedence is given to the branch that contains a user-defined resource type.

B. If a transaction maps to more than one level, Oracle PPM Cloud sums the precedence numbers for all resource type in the branch and gives precedence to the resource element in the branch with the highest sum.

C. If there is only one level in RBS to which the transaction maps, the cost amounts are mapped to that level.

D. If the sum of precedence numbers is the same for more than one branch, precedence is given to the branch with the lowest number at the lowest level.

Correct Answer: CD

Reference https://docs.oracle.com/cd/E37583\_01/doc.1116/e22598/F458900AN13D82.htm How Resource Mapping Is Calculated

You can track the cost impact of every resource that has been assigned to a project task and use the resource breakdown structure to view the breakdown of these costs. Oracle Fusion Projects associates the costs of the resources used for

tasks with branches and levels in the resource breakdown structure. The process for determining the correct association is managed by rules of precedence.

Oracle Fusion Projects uses the following rules to associate cost amounts with resources:

Select the lowest level in the resource breakdown structure to which a transaction can map. If there is only one level to which the transaction maps, the cost amounts are mapped to that level. If the transaction maps to more than one level,

Oracle Fusion Projects sums the precedence numbers for all resource types in the branch and gives precedence to the resource element in the branch with the lowest sum.

If more than one branch has the lowest precedence number at the lower level, the application uses the precedence number of the next level up.

If the sum of precedence numbers is the same for more than one branch, precedence is given to the branch with the lowest number at the lowest level.

If one branch contains a user-defined resource type, precedence is given to the branch that does not contain a userdefined resource type.

Note Oracle Fusion Projects gives more precedence to a lower precedence number. For example, a resource element with a precedence number of 1 is given precedence over a resource element with a precedence number of 10.

#### **QUESTION 2**

You have four resources in your organization: P, Q, R, and S.

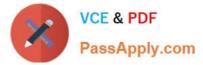

Resource P - Project or resource calendar is active.

Resource Q - Project resource request dates are within the project or resource calendar effective dates.

Resource R - Resource calendar is complex, it does not contain seven days, and it contains more than one pattern and shift.

Resource S - Number of working days within the requested date range is not zero on the project or resource calendar.

Identify the resource for whom Resource Availability Capacity Score will not be calculated. (Choose the best answer.)

A. P

- B. Q
- C. R
- D. S

Correct Answer: C

Ref: https://docs.oracle.com/en/cloud/saas/project-portfolio-management/19a/oapem/evaluate- and-assignresources.html#OAPEM916359 Topic - Resource Available Capacity Score: How It\\'s Calculated Calendars Used to Calculate Resource Available Capacity Scores How the Resource Available Capacity Score Is Calculated

#### **QUESTION 3**

Your company uses an accounting calendar with periods that are identical to calendar months. A contract resource has been identified to work for six months on an accounting close cycle project. The resource is planned to start with 10 days

left in the first period and to end 20 days into the last period. For the remaining periods, the resource must be loaded on all working days of the month. You are required to distribute the budget, forecast, and planning amounts across periods

based on the task duration.

Which predefined spread curve must be used to meet this requirement? (Choose the best answer.)

- A. Daily Spread Basis
- B. Back Loaded
- C. Bell Curve
- D. S-Curve
- E. Even

Correct Answer: A

Ref: https://docs.oracle.com/en/cloud/saas/project-portfolio-management/19a/oapfm/project- control-configurationmanage-spread-curves.html#OAPFM79760 Predefined Spread Curves Name Description Dist. Factors

Even Linear distribution of financial or project plan values across periods. 10-10-10-10-10-10-10-10-10-10 Prorated Linear distribution of financial or project plan values across periods, with an exception of 10-10-10-10-Even the first

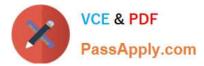

period and last period in the financial plan. Financial or project plan values for 10-10-10-10- the first period and last period are prorated based on the number of days in the period. 10-10 Back Back-loaded distribution of financial or project plan values across periods. Assigned 0-5-10-15-20- Loaded amounts increase over succeeding periods. 25-30-35-40Front Front-loaded distribution of financial or project plan values across periods. Assigned periods. 25-20-15-10- 5-0 S Curve S-shaped distribution of financial or project plan values across periods. 18-10-8-10- 15-17-18-1715-8 Bell Curve Bell-shaped distribution of financial or project plan values across periods. Assignment of 0-4-10-12-14- plan values is highest in the middle periods. 12-10-4-0-0 Daily Spread is based upon the number of days in each financial period throughout the None Spread duration of the task assignment. Amounts are proportionally distributed throughout all Analysis periods for the duration of the task assignment

## **QUESTION 4**

Which application would you use to map application roles to external roles? (Choose the best answer.)

- A. Oracle Identify Manager
- B. Authorization Policy Manager
- C. BPM Work List
- D. Security Console

Correct Answer: B

Ref: https://docs.oracle.com/cd/E17904\_01/doc.1111/e14431/managing.htm#APMAG3333 Fusion Middleware Administrator\\'s Guide for Authorization Policy Manager Managing Security Artifacts This chapter describes the procedures an administrator follows to manage application-specific security artifacts, view the external role hierarchy, manage the application role hierarchy, and manage the many-to-many mapping of application roles to external roles from both the application and the external role point of view. This chapter is divided into the following sections: Managing Application Security Artifacts Viewing the External Role Hierarchy Managing the Application Role Hierarchy Mapping Application Roles to an External Role Mapping External Roles to an Application Role Role Mapping Policy A Role Mapping Policy is used to determine what external subjects (users, groups or External Roles) are assigned to the applicable Application Role. The Application Role, when referenced in an Authorization Policy, defines the principals affected by the Authorization Policy. Role Mapping Policies may also include conditions Oracle Identity Manager ?Not used for mapping application roles to external roles How do Users Interact with Oracle Identity Manager? Oracle Identity Manager provides an end-user interface, called the Identity Self Service console, and a system administrator interface, called the Identity System Administration console. Both end-users and system administrators use the web browser to log on to Oracle Identity Manager. Oracle Identity Manager (OIM) OIM provision users, roles, and defines what a user can do in Oracle Cloud Duty Roles are mapped to jobs and assigned access privileges (Data Security)

## **QUESTION 5**

Your organization has been using project class categories and codes for reporting purposes and is set up at the project level. You recently defined a new project type, Capital-Contract, and created new class categories named Build, Operate,

and Transfer (BOT) and Build, Transfer, and Maintain (BTM), with class codes of Yes/No. But on creation of a project, you are unable to associate these class categories and codes.

Identify two setups that are mandatory for these class categories and codes to be displayed. (Choose two.)

A. Class codes should be associated with a related set code.

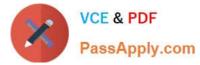

- B. Class categories should be assigned to business unit.
- C. Class categories should be assigned to project type.
- D. Class codes should be assigned to project unit.

Correct Answer: AC

Ref: https://docs.oracle.com/en/cloud/saas/project-portfolio-management/19a/oapfm/project- foundation-configurationmanage-project-types.html#OAPFM360164 Topic - Associating Project Types and Class Categories: Examples Project classifications group your projects according to categories and codes that you define. When you associate project classifications with project types, the classification is available for selection on projects with that project type. Use any of the following methods to associate class categories with project types: Add a classification to the project type definition For each classification that you associate with the project type, you can enable the Assign to All Projects option to automatically add the classification to the project definition for all new projects with the project type. When this option is enabled, all projects with this project type must be assigned a class code for the class category. Add a project type to the class category definition Enable the Assign to all Project Types option on the class category definition

<u>1Z0-1057-22 PDF Dumps</u> <u>1Z0-1057-22 VCE Dumps</u> <u>1Z0-1057-22 Practice Test</u>